Installing Adobe Photoshop and then cracking it is easy and simple. The first step is to download and install the Adobe Photoshop software on your computer. Then, you need to locate the installation.exe file and run it. Once the installation is complete, you need to locate the patch file and copy it to your computer. The patch file is usually available online, and it is used to unlock the full version of the software. Installing Adobe Photoshop is as easy as opening the file and following the on-screen instructions. Once the installation is complete, you then need to locate the crack file and apply it to the software. This is the hardest part and requires a great deal of patience and knowledge. To find the crack file, look for Adobe Photoshop on the internet and search for a cracked version. You can also find cracked versions on warez sites, but the cracked version might not function as well as the original. You can also find cracked versions on cracked software sites, but the cracked version might not function as well as the original. To make sure that you are downloading the crack you want to install, be sure to download the version of the software that you want to use. You can also try searching for the software that you want to crack on ebay. Simply enter the name of the software into the search field and see if you get a hit. You might have to purchase the software, but you will definitely be able to find a cracked version.

## **[Download](http://starsearchtool.com/chorale.diff/searcy.UGhvdG9zaG9wIDIwMjEUGh/gottlieb.interpretation/kylie.ZG93bmxvYWR8ODZmTkhkbVlueDhNVFkzTVRjNU56Y3lOM3g4TWpVNU1IeDhLRTBwSUZkdmNtUndjbVZ6Y3lCYldFMU1VbEJESUZZeUlGQkVSbDA/.disappearing)**

My main concern about this release is that neither the bugs nor the performance issues have been fully addressed. The best the company can offer for free is updated presets and new video tutorials. Want to share the results of your digital photo editing with others? I too have read the many excellent comments, images and comments shared on the Photoshop subreddit. You've read our assessment of Lightroom, now we are going to share our thoughts on Photoshop. Are there drawbacks to this release? Of course there is. I remember how a new version of Photoshop once arrived. First, a download was initiated, then you had to install it on your computer, and the last step was to actually run it. PS users on forums have already complained about this. In addition to the actual Photoshop application, you have to install a lot of accompanying software, the Adobe Creative Cloud and other application programs: the Photoshop Creative Cloud app, Lightroom CC and a new version of the Adobe Media Encoder. And in the background of running all of this you may have to leave your computer, and may have to wait for it to restart. Do not forget to sign in and up from where you're at, so that you do not have to reconfigure important stuff. Even then, Photoshop CC

on the desktop is, by design, not mobile-optimized. Many of you may have switched to the iPad for photo editing and may now be wondering how Photoshop Sketch is actually meant to work. First of all, the whole Sketch tool has little to do with the company's current offering. There is no more smart object, which would make this much easier to use.

## **Photoshop 2021With Licence Key X64 2022**

You can make any part of the image transparent. Select your objects and choose an Alpha Comp mode. You can use the standard, Cue, Layer, or Selection Plus options. To completely remove an object, click just outside the visible area of the object. To draw a selection around an object, click and drag a selection path. You can make text on your image transparent, revealing parts of your layers below. Select your text and choose an Alpha Comp mode. Change the text opacity to white or black, or leave it its default appearance. The auto mode can handle most of the photography settings and can do a very good job. The manual mode is designed to let the user "tweak" the settings. For many photographers, the "out-of-the-box" settings are good enough, however, if you want to get you really do the photography for your designing work, follow the steps. A "smart" photo is one that is considered "good". But in order to determine if the photo is good consider the ISO settings. If the ISO settings are on low, then you can be sure that the photo is very sharp and clean. You can also verify the auto ISO settings in the Tool Options or the Control Panel. **Try to remove distracting elements** If the photo has any unnecessary elements remove them. Or try to crop the picture in a way that the photograph comes into focus without any distractions. **Remember to use the Best View option** When viewing pictures, you should use the best view that can give you the best view. To do this, use the view icon on the top left of the screen or press the view button on the main toolbar. **Check the histogram** 933d7f57e6

## **Photoshop 2021 Download free Activation Registration Code 2023**

No matter how many versions and whatever new feature Adobe may introduce with Photoshop, there were few tools that were tested with time and remained sturdy and highly important in the chronicles of development. They define the importance of Photoshop and cope up with changes in the technological world. Designers love to work on these tools, regardless of the way they put them to use in correcting images or designing a brochure, website or even a mobile application. You're working hard to create an appealing product. Their sales start increasing as soon as you start getting in touch with the users and your sales start increasing. But then? Who will know? You're working really hard to make sure that data is correct. What if your users are in trouble with a lack of data? Are you in trouble? As long as you're dealing with data, you might have faced all sort of issues, like "Where is the invoice stored? How is the data formated?", "Is it possible to free up space on server without losing data?", "How to backup data?" & more. Fortunately, you don't need to suffer from such issues anymore. You can stay relaxed with the best options from Akeneo to Bootstrap CRM. So, take a look at what's out there. If you still don't know what to choose, never fear. Our specialists have hand-picked the best ones for you so that you can sit back and work on your product. Behind the scenes, you can expect new filters powered by Adobe Sensei – the first of numerous upcoming "AI" capabilities coming to Adobe products – to simplify many of the most complex image manipulations and enhance your creativity worldwide.

adobe photoshop lightroom 6 deutsch windows download photoshop cs5 free download for windows 8 64 bit photoshop free download for windows 8 64 bit photoshop software free download for windows 8 64 bit download adobe photoshop cs5 for windows 8 64 bit free download photoshop cs6 for windows 8 64 bit download photoshop cs6 64 bit windows 8 adobe photoshop lightroom 5 64 bit download adobe photoshop lightroom 6.1 1 download photoshop creative suite 6 download

Certain features that Edit has in its current version may also transfer to the

new Elements version, such as Selection , and Layer Comps . Other features that Edit has will be included in Elements first and then be transferred to Edit. For example, the Rotate the Depth tool will be included in Elements first because Photoshop first when it transfers. The 3D feature set is moved from the Layers Device to the Layer Comps Panel . Layer Comps Panel consolidates all the controls for adding, moving, deleting, rotating, etc. a Layer Style . And, as I mentioned, Lighting Effects can also be moved to Elements. The whole of Gestalt saw the transition to native APIs. So things like the Edit Off First Layer command moved to native APIs. The Align Panel has also moved to native APIs, along with Layer Styles . Of course, layer styles have moved to controlling layer styles in Photoshop Elements. Another Gestalt feature that also moved in Elements was the Arrangement Panel . It is one of the most well-known creative tools in the world, boasting more than 40 million active users. These are the features that set it apart as a tool of distinction. It possesses the ability to provide pixel-perfect precision in every rasterized aspect. For any amazing photos you shoot, you must use this tool to get the most out of them. Photoshop CC provides a set of tools that enable a user to work with multiple pictures simultaneously. The easy to use interface along with the quickly updates enable users to work on both current situation and project simultaneously.

Smart Objects are a great way to add layers of custom effects to your imagery. Using a live view, you can preview the effect on the layer before proceeding. However, if the effect has size or color shift that isn't accounted for during creation, you can have the effect adapt to your content, automatically adjusting the size or color. Use "Smart Objects" to add effects such as light leaks, zipper size, or flare, that stay anchored to your content while retouching. One of the clever new tools in this release is the ability to adjust both the shape and fill of a figure. Using a live view, you can retouch an object piece by piece. For instance, you can adjust a shirt shape to change the overall size of an object, or you can add text and retouch shapes you define using adaptive content-aware pen tools. With the newly updated Bridge, you can now annotate a file in the browser and have your changes propagate to the document and layers. With a click of the annotation icon, you can add text, shapes, arrows, lines, and callouts to a document. If you're working on a large document, you can choose just the portions you want to annotate, and annotate each section like an outline. Did you know that this release of Photoshop comes with automatic updates? When you install the

software, it checks for updates, and you don't have to check for updates or download a new version from the Internet. If there are any updates available, they'll be downloaded and installed automatically when you restart Photoshop.

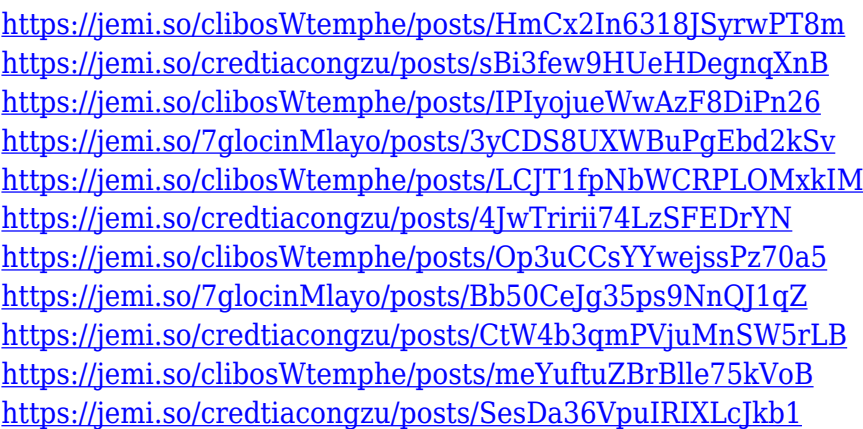

Photographic enthusiasts can consider buying a first-class digital camera, just make sure the type of camera that suits you and your needs. If you can not handle repairing a snapshot or have a new digital camera to browse through, then there are online libraries of great and cheap digital prints you can buy. Create your own photographs and browse through a printed catalogue of art photography that you can buy to make your own view. ' Photoshop Elements is the photographic imaging and clever responsive site builder for the web—a fully functional photo-editing software that offers an amazing array of visual effects for home, school, or anywhere.' - PCMag Editors' Choice for photoediting software The 2018 version of Elements lacks many, but also adds new ones. One of the most significant ones, is the ability to create interactive map from your photos. It requires Adobe Maps plugin turned on and course in the document settings. You will also need FTP or Cloud service for uploading the map. You can then use the Maps and many other features like measuring and color. Lightroom is a digital photo workflow tool designed to transform raw (CR2/CRW) files into something beautiful. It allows for a range of professional-looking editing such as high dynamic range (HDR) edits, exposure and color adjustments. You can also create and share your images. Lightroom has hundreds of thousands of users. The first version was released in 2003; today's version is 5.7 (actually version 7). The current version (2017) has significant updates and enhancements from previous versions.

<https://kyakahan.com/wp-content/uploads/2022/12/hirwini.pdf> <http://www.sweethomeslondon.com/?p=180137> <https://mattphones.com/wp-content/uploads/2022/12/bailfran.pdf> <https://earthoceanandairtravel.com/wp-content/uploads/2022/12/germwadi.pdf> [http://tutmagazine.net/adobe-photoshop-2022-version-23-1-with-license-key-incl-product-key-3264bit](http://tutmagazine.net/adobe-photoshop-2022-version-23-1-with-license-key-incl-product-key-3264bit-2022/) [-2022/](http://tutmagazine.net/adobe-photoshop-2022-version-23-1-with-license-key-incl-product-key-3264bit-2022/) <https://dentistbangsar.com/wp-content/uploads/2022/12/xannech.pdf> <https://knowthycountry.com/wp-content/uploads/2022/12/edecal.pdf> [http://archlooks.com/photoshop-cc-2015-version-17-download-with-registration-code-with-activation](http://archlooks.com/photoshop-cc-2015-version-17-download-with-registration-code-with-activation-code-win-mac-x64-2022/)[code-win-mac-x64-2022/](http://archlooks.com/photoshop-cc-2015-version-17-download-with-registration-code-with-activation-code-win-mac-x64-2022/) <https://openaidmap.com/photoshop-cs4-torrent-lifetime-activation-code-2022/> [https://exatasolucoes.net/wp-content/uploads/2022/12/Photoshop-80-Free-Download-With-Crack-HO](https://exatasolucoes.net/wp-content/uploads/2022/12/Photoshop-80-Free-Download-With-Crack-HOT.pdf) [T.pdf](https://exatasolucoes.net/wp-content/uploads/2022/12/Photoshop-80-Free-Download-With-Crack-HOT.pdf)

**Background gradient purge** - With this tool, add a gradient in a new layer, draw a selection, and reduce the selection with 70-100 percent. This technique is ideal for removing unwanted object details from your images These are some of the top Photoshop features that make it the best in the field of Graphic Design and Graphics.

- At a first glimpse, Photoshop CC seems more interactive and responsive than its predecessor.
- Like the previous version, there is an option to have some limited lighting source in the Amateur mode.
- The Monochrome mode is useful for creating realistic renderings or artwork, with rich and more realistic colors.
- The Color Match mode opens with a color wheel and a set of previews for brightening, desaturating, and changing amounts of shading in a selection.
- Since an image is the collection of colors and grays, the color selection tool has a drop-down menu that lets you select the specific color or the range of colors.
- The Camera Raw and HDR modes help you improve your photographs.
- The pens interface is flexible enough and offers more options.
- The Saturation mode has a effect of changing the levels of saturation while making use of the hue, and the value mode.
- For more editing power, make use of the Content Aware features.
- Working in documents of RAW images and flash drives have been made easier than before.
- The Shadow Clone Stamp tool can be used to create working shadows.
- The Content Aware Fill can be used to quickly replace an image with its content.
- People who are familiar with the previous versions can also work on the new interface and enjoy using the software.
- The ability to use 32-bit color in the Adobe Illustrator CC version lets people draw in the software.
- There are a lot of new features that are not available in the previous versions, such as the Animate, Grid, and thanks to the ability to use an infinite canvas.
- For further information, you will have to refer to the official Adobe page.